### **MVP Samajs, S.V.K.T College Deolali Camp Nashik**

#### **Criteria VII**

#### **Key indicator 7.1 Institutional values & Social responsibilities**

#### **Metric No:-7.1.7 The institutional has Divyagjan - friendly, Barrier free environment.**

To provide an inclusive education framework that aims to initiate the improvement of the students with disability by means of favourable action and realistic accommodation in the field of higher education; the institution provides a friendly learning environment to overcome barriers they challenge

**MoU is signed with Om Sai Welfare Association for the Blind & Disabled (India)**

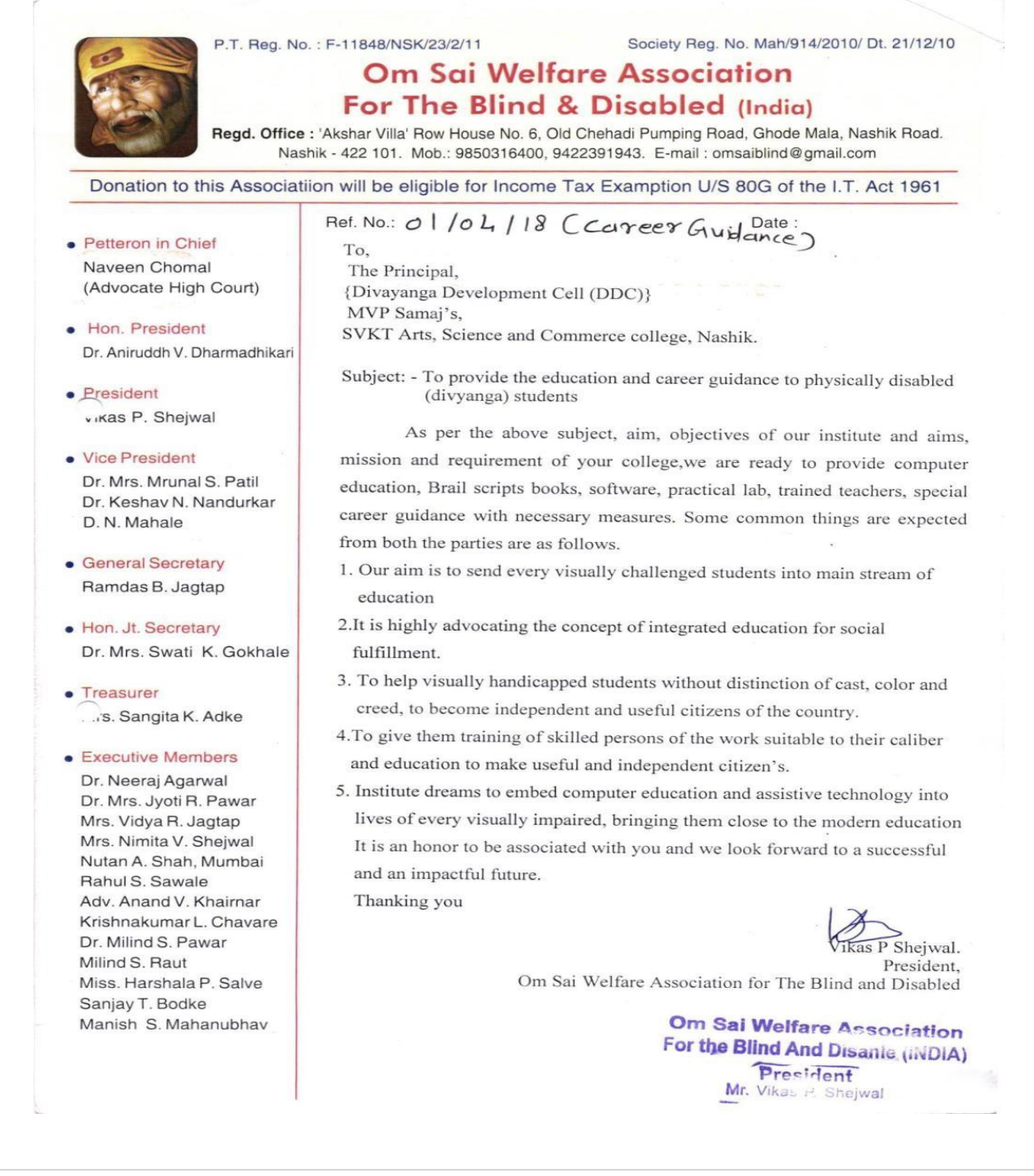

# **Letter of facilitiesfor Disabled students in library**

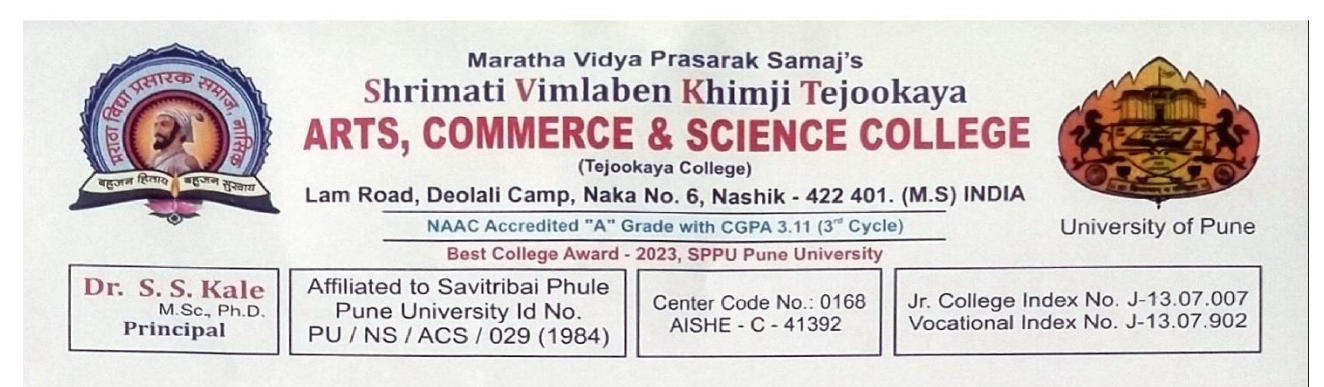

### **Library Department**

# **Facilities for Physical Challenged Students**

The Department of Library is providing myriad of facilities and services to physically challenged students in the college. Library staff look after these students personally. The library has acquired 36 Braille books, 50 Audi-books and a screen reader software i.e. NVDA (Non-Visual Desktop Access).

The NVDA software is a free and open-source portable screen reader available for Window Operating System in 48 languages, providing feedback via synthetic speech and Braille, it enables blind peoples to access computers. The visually impaired students are allowed to sit in the Internet Section of the library and used the computers to complete their assignments, using this software.

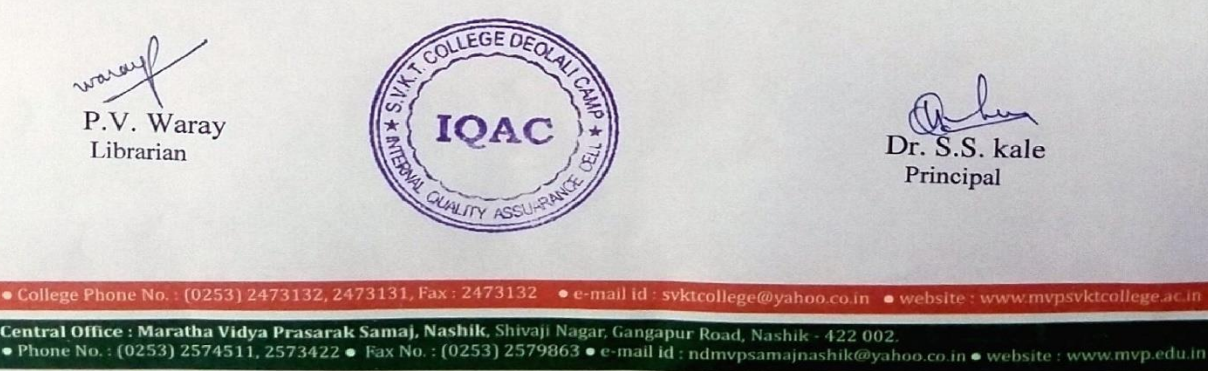

 $2 | P a g e$ 

# **Essential Software: A Screen Reader**

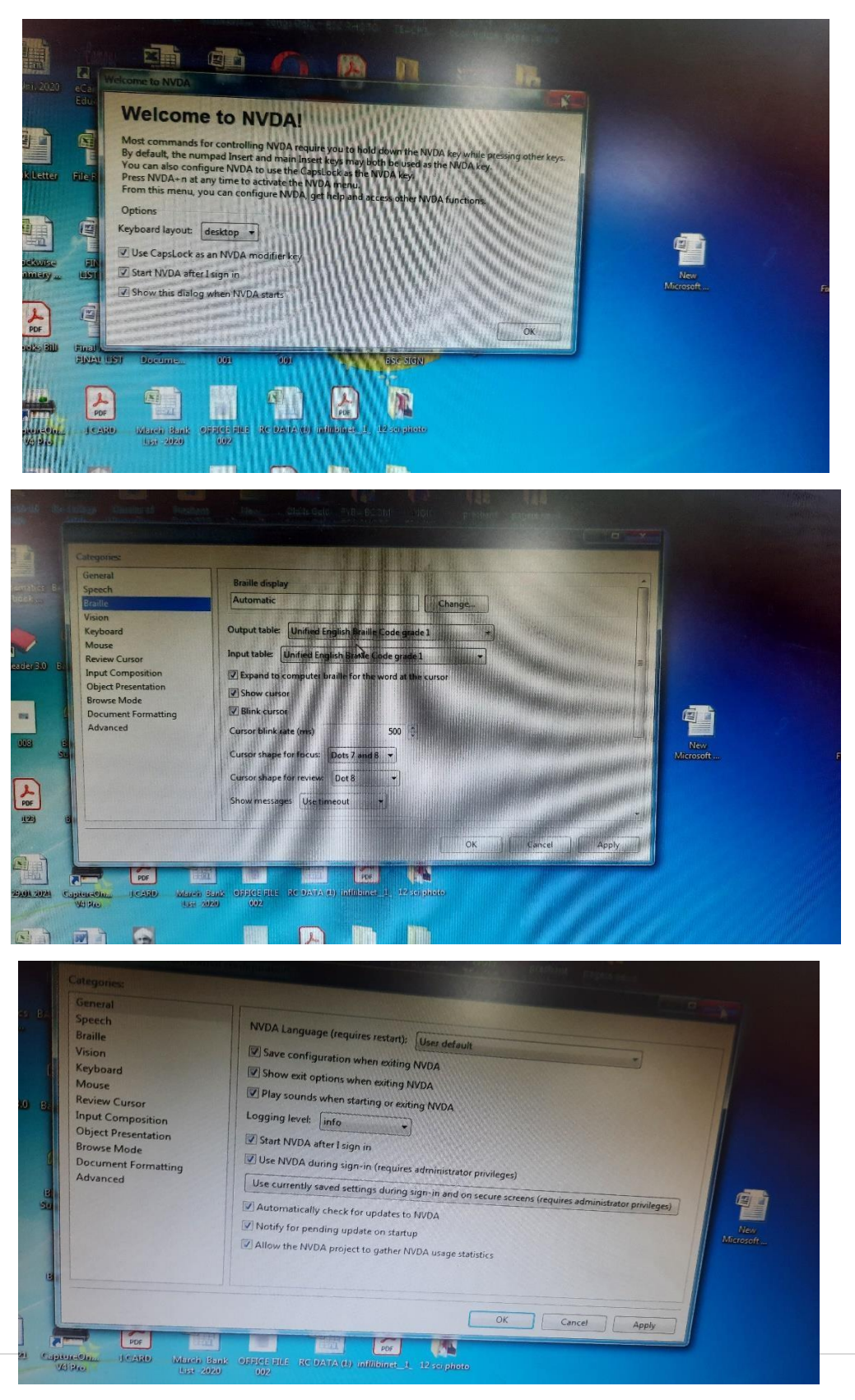

A screen reader is an essential piece of software for a blind or visually impaired person. Simply put, a screen reader transmits whatever text is displayed on the computer screen into a form that a visually impaired user can process (usually tactile, auditory or a combination of both). While the most basic screen readers will not help blind users navigate a computer, those with additional features can give people with visual impairment much more independence.

## **NVDA- Non Visual Desktop Access**

This is designed to help users who are new to Non Visual Desktop Access

(NVDA) learn the basic controls for testing web content, and to serve as a reference for the occasional NVDA user. Nonvisual Desktop Access (NVDA) is a free and open source screen reader for the Microsoft Windows operating system.

### NVDA Screen Reader

Non Visual Desktop Access (NVDA) is a free, open-source, portable screen reader for Microsoft Windows. The project was started by Michael Curran in 2006. NVDA is programmed in Python.

Start with NVDA:

- Choose Start, All Programs, NVDA, You will hear a tone to let you know NVDA is running in the background.
- To hear what is currently on the screen, start moving the mouse around NYD will read what is under cursor as you move the mouse. While NVDA is running you can use all of the standard Windows keyboard shortcuts as well
- To pause NVDA, press the Control key on your keyboard. Pressing the Control key again will resume NVDA.
- Most NVDA commands require you to use the Insert key on your keyboard to hear
- The title of the current window, press Insert, T. To hear the contents of the current window, press Insert, B.
- To quit NVDA, press Insert, Q.
- To start NVDA using the keyboard, press Control, Alt,

To help students with special needs campus has made tremendous strides, that buildings be accessible to those with physically impaired and visually challengeable.

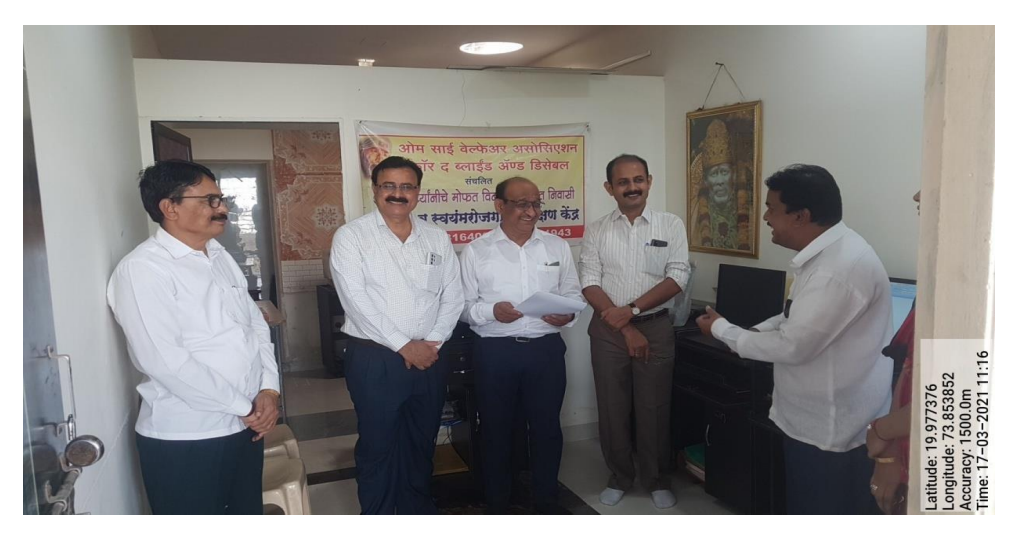

# **College has MoU with Om Sai Welfare Association for Blind and Disabled**

**Principal Dr. V. J. Medhane the and Mr. Vikas Shejwal, signing MoU with Om Sai Welfare association for blind and disabled**

**Ramp**: YES. In the college Ramps are used instead of staircases. Two main entrance doors provide these facilities for the use of people who move about in wheelchairs.

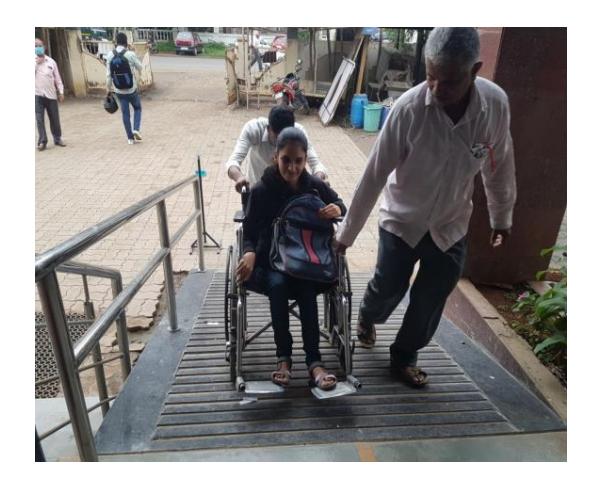

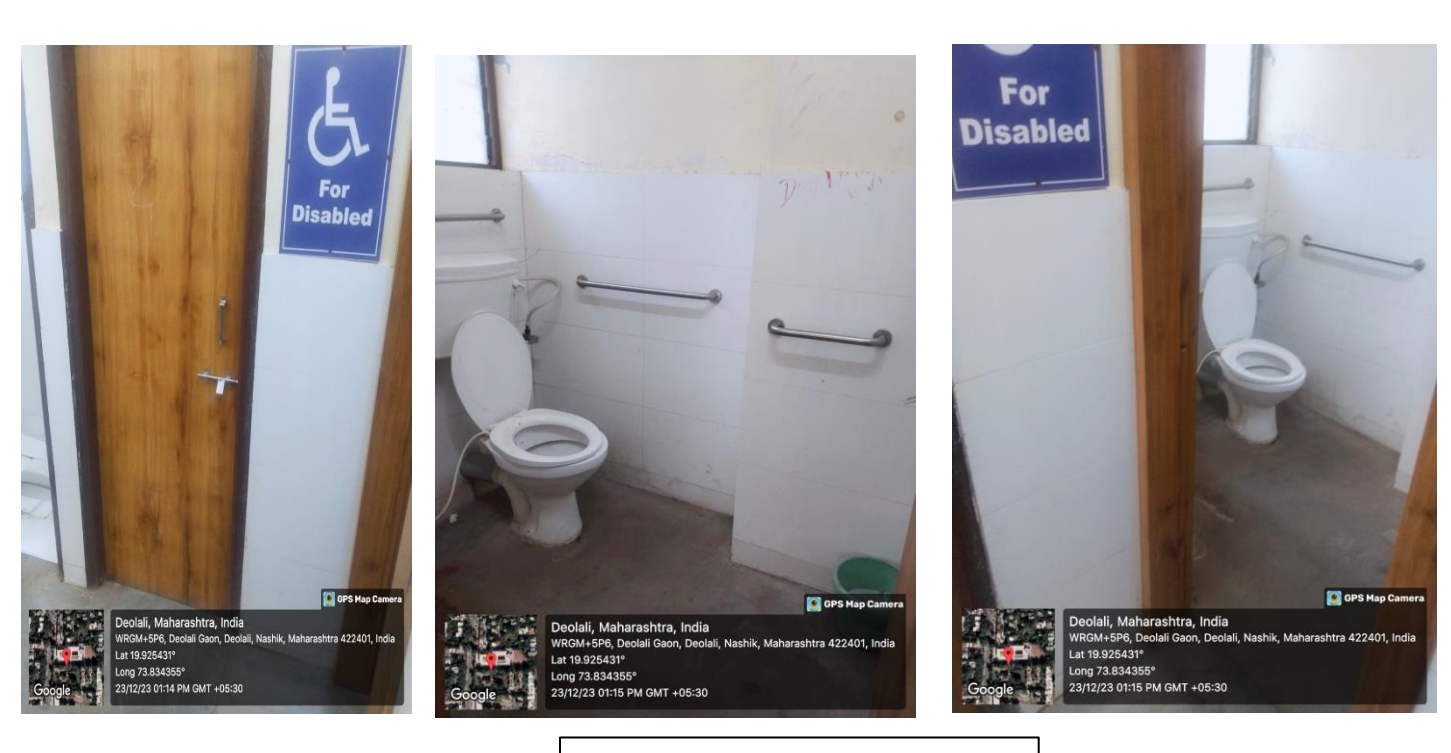

# **Washroom for Divyangjan**

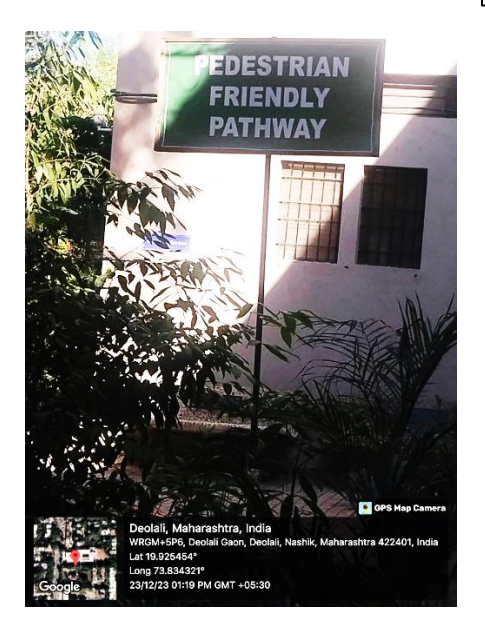

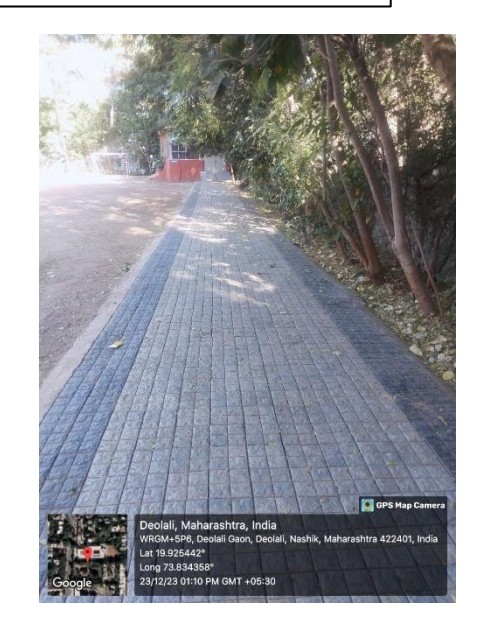

**Pedestrian Friendly Pathway for Divyangjan**

Scribes for Examination: Yes provided. To transcribe the answers by the student in University examinations. The scribe facility is also provided for the students those who have difficulty in producing clear text or diagrams for many different reasons.

मराठा विद्या प्रसारक समाजाचे. श्रीमती विमलाबैन खिमजी तैजुकाया कला, विज्ञान आणि नाणिज्य महानिद्यालय, देनकाली केंप, जि.नाशिक, ४२२ ४०१ (महाराष्ट्र) मा.प्राचार्य, डॉ.एस.एस.काळे. एम.एस्सी.पी.एच.डी.

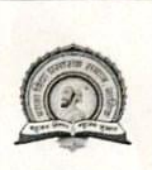

Maratha Vidya Prasarak Samaj's, Smt. VimlabenKhimjiTejookaya Arts. Science & Commerce College, Deolali Camp, Dist. Nashik 422401 (Maharashtra) (Affiliated to the University of Pune)<br>ID.No.PU/NS/ASC/029/(1984)<br>Phone Office : 0253 - 2473132, 2473131

NAAC GRADE-A

## To Whomever It May Concern **Sub-Provision for Scribe for Examination**

Our college has made available the list of scribe every year. However if there are any request for scribe the following students of our college are ready and have volunteered for the work. The divyangian/ Physically challenged students are also allowed to bring their own scribe for examination after obtaining due permission from University/Principal.

List of students available as scriber for examination.

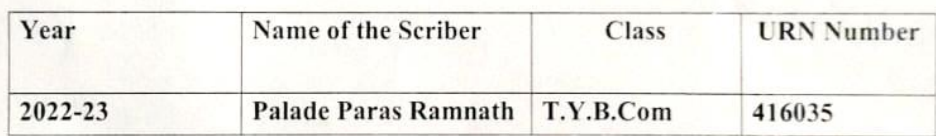

(Dr.S.S.Kale)

**PRINCIPAL** Smt. Vimlaben Khimi Tejookaya, Deolali - Camp (Nasik)

Supportive Teaching and Non-teaching staff in office & Exam section  $\alpha$ College staff members always help to divyangjan/physically disabled student such as in admission process, examination work, filling scholarship form, travelling from home to college etc.

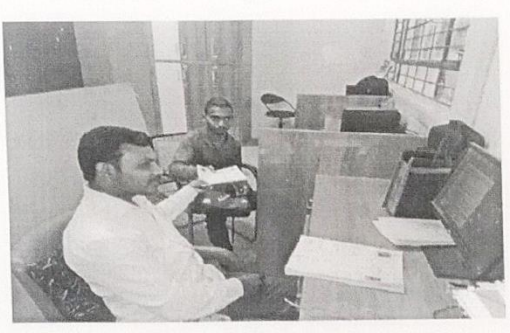

Besides these provisions the students have a friendly ambience to make them feel ease by sharing the common interest and considering their social responsibilities in making them one among. Thus the college provides a friendly aura to the physically impaired and visually challengeable students.

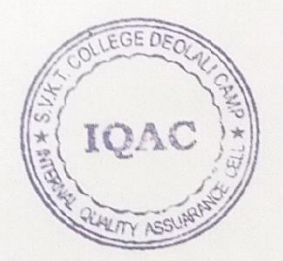

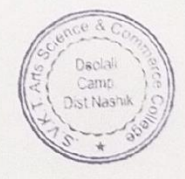